<<Project 2010 >>>

 $<<$ Project 2010

- 13 ISBN 9787121115882
- 10 ISBN 7121115883

出版时间:2010-8

页数:506

字数:828000

extended by PDF and the PDF

http://www.tushu007.com

, tushu007.com

, tushu007.com

## <<Project 2010 >>>

Project entry of the state of the state of the state of the state of the state of the state of the state of the

Project 2010 **Project 2010** 

Project 2010 Project 2010

VBA Project 2010

and the Project control of Project and Project and Project and Project and Project and Project and Project and Project and Project and Project and Project and Project and Project and Project and Project and Project and Pro

order Project order was a complex order was a complex order was a complex or a complex order was a complex order was a complex order was a complex order was a complex order was a complex order was a complex order was a co

## , tushu007.com

## <<Project 2010 >>>

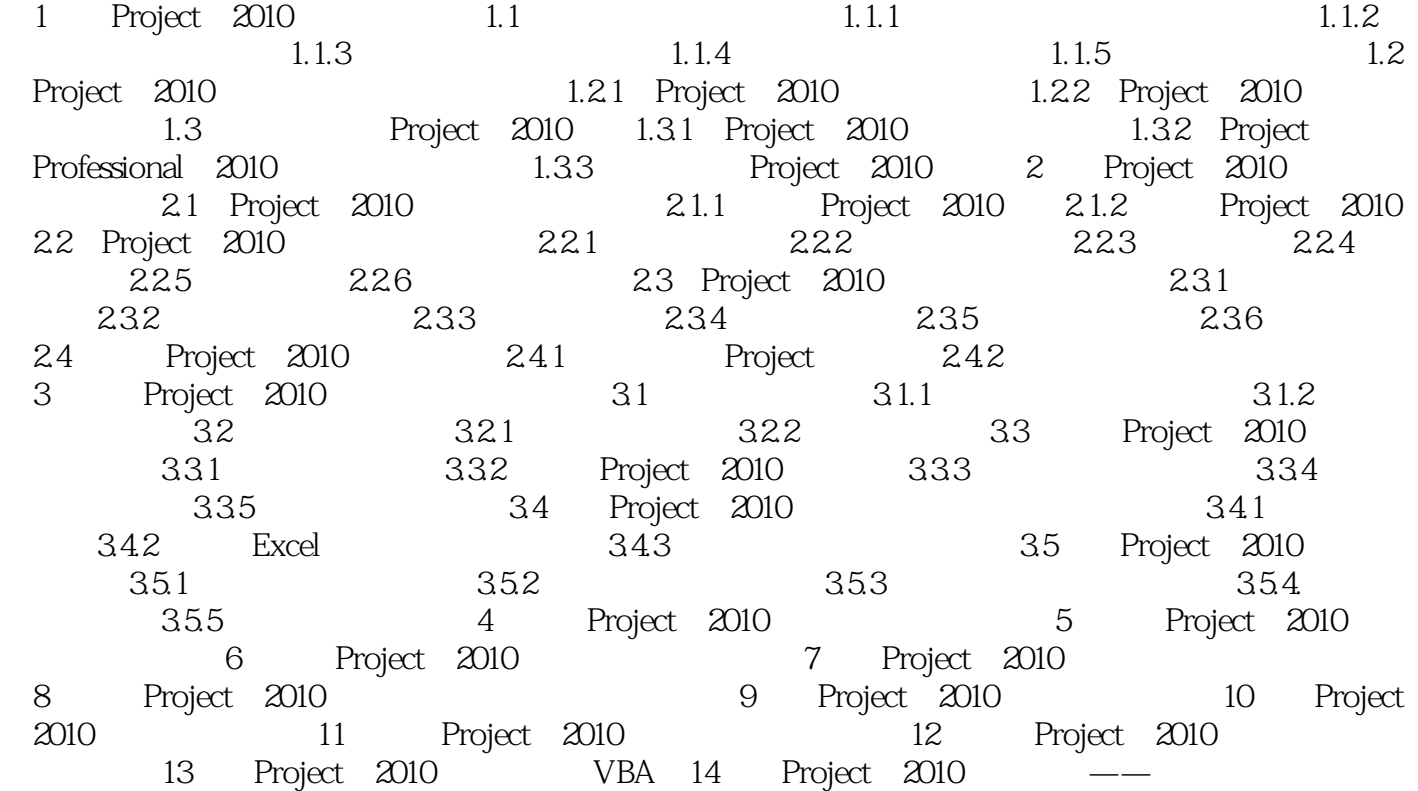

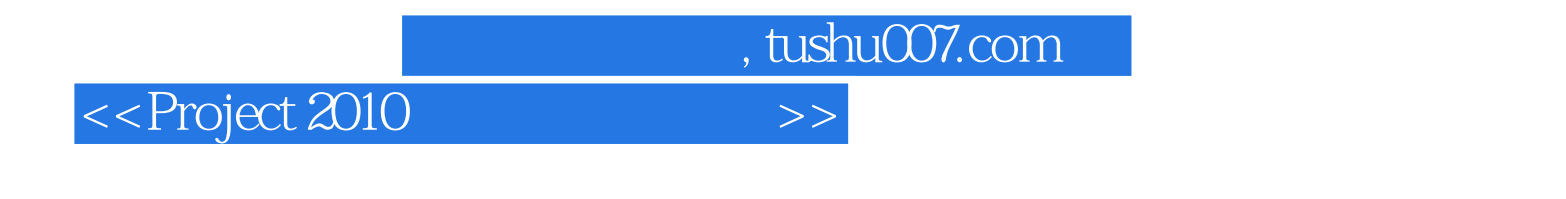

weight 2010 Project 2010

expect 2010<br>Project 2010

Project 2010

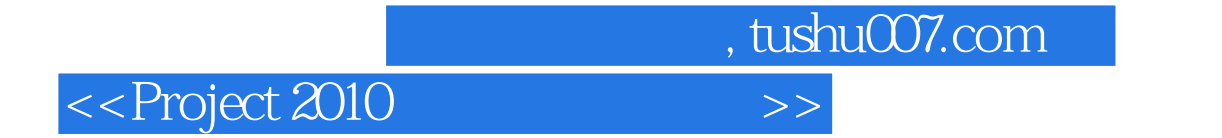

本站所提供下载的PDF图书仅提供预览和简介,请支持正版图书。

更多资源请访问:http://www.tushu007.com